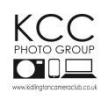

Kidlington Photo Group has a series of competitions throughout the season (from September to April) and all paid up members of the Group are eligible to submit entries.

For this season, all entries must be taken after **1 January 2017** and images can only be used once,apart from those competitions starred (\*) below.

Each season the competitions are:

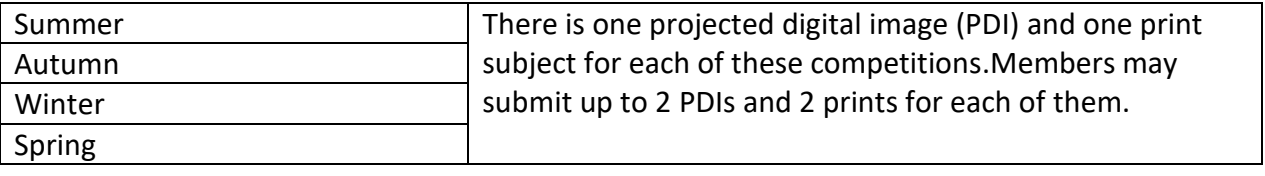

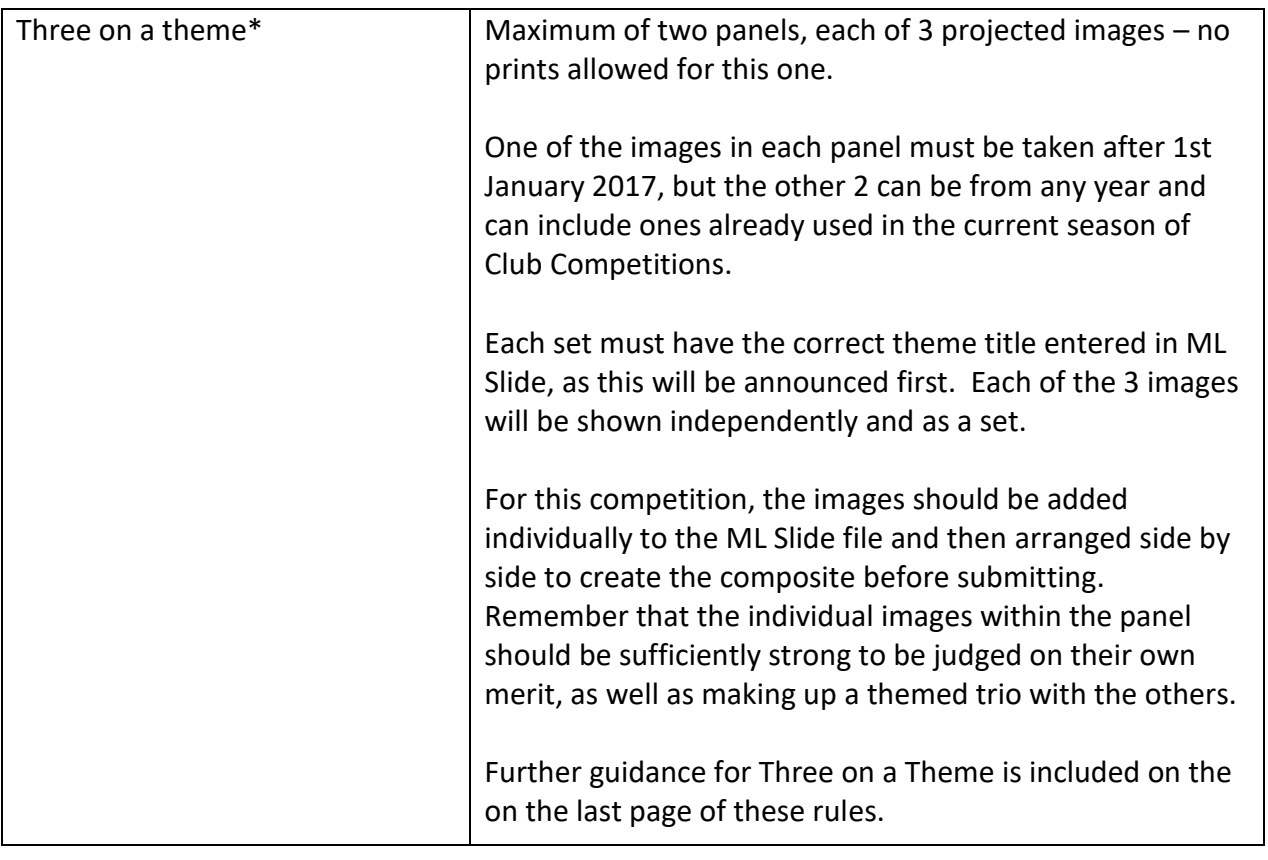

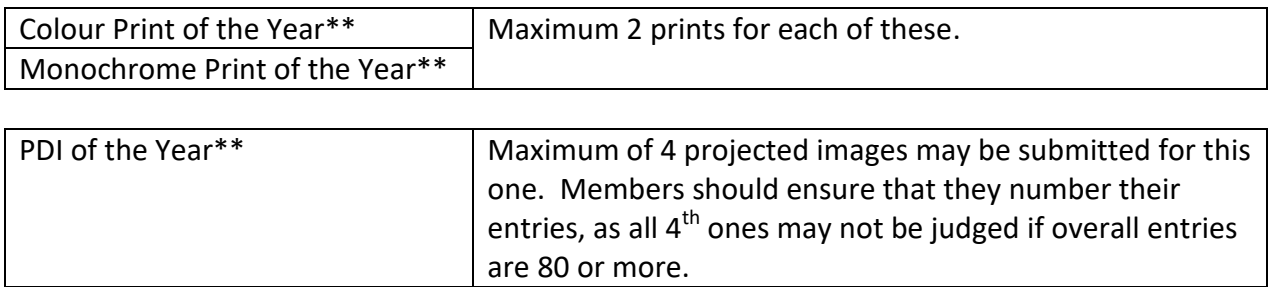

\*\*For the print and PDI of the year, as well as new images, members can submit images already submitted to Club competitions in the current season. Any image used in Print of the Year cannot be used in PDI of the Year.

### **Take Five**

This is an additional competition which does not count towards the Photographer of the Year scores. This is a fun evening where members are encouraged to submit up to 5 pdi images via the ML Slide programme (no prints) which are judged by a panel selected from our members. It is an ideal opportunity to include images which are unusual, experimental, one of your favourites, or where you would like some feedback on your technique from other members of the club – the sky is the limit with this one. There is no time restriction on these images, but they must not have been used in any previous KCC or CACC competition. As usual each image must be clearly titled and numbered in order of preference; if more than 80 images overall are submitted, then  $4^{th}$  or  $5^{th}$  choices may not be shown.

*Images in all competitions taken after 1 January 2017 may be eligible for the CACC external Rosebowl selection for next season.* 

#### **How to submit your entries:**

All entries for competitions, either digital or in print format, must be submitted to the Competition Secretary (kcccompetitionentry@gmail.com) in ML Slide by 12 midnight, the previous Monday (ie 7 days before the competition evening). Prints must be deposited in the print box in the Club a week ahead of the competition evening.

All entries need a title, which should be printed on the back of the print, and included in the ML Slide programme for both prints and PDIs. The title is read out when the images are judged  $-$  it should be simple, complement the image, and assist the judge in interpretation of the author's work.

Members are reminded that they must only submit images which are entirely their own work.

#### **MLSlide**

Full details of how to submit images should be read before using the software and are found with the MLS download links: [http://www.kidlingtoncameraclub.co.uk/pdi---print-export.html.](http://www.kidlingtoncameraclub.co.uk/pdi---print-export.html)

Note: if the above website link fails, go t[o www.kidlingtoncameraclub.co.uk](http://www.kidlingtoncameraclub.co.uk/) , use the left hand side menu on the Home page and choose the top of the list under the Competitions tab – 'pdi+print export'.

#### **Projected Digital Images**

It is recommended but not essential, before entry into MLSlide:

- Sizeimage to a maximum of 1400 pixels horizontally by 1050 pixels vertically.
- Add a border (say 1 or 2 pixels) so that image is separated from projection background.
- Convert colour space to sRGB if image has been taken in AdobeRGB.

MLSlide will size the image for youbut there is then no opportunity to add a border.

#### **Prints**

- Once your prints have been produced either at home or commercially, they must be mounted and backed with stiff card. This ensures that they are displayed to their best advantage, and they are protected when stored in the club's print box.
- Maximum size for your mounted print is 40cm x 50cm (15.75in x 19.68in) larger ones will not be accepted as they do not fit our print box.
- Each print entry must be clearly labelled with the title and the author's name and the competition for which they are entered. Please also indicate (with an arrow) the correct orientation for your print.
- Framed, or wood/hardboard mounted prints are not permitted as they can damage other prints when they are stored for judging.
- As well as submitting prints physically, members should also submit the images in an ML Slide file so that they can be displayed during the judging. They are then also eligible for selection for external club competitions.
- After judging, please remember to collect your print!

# **Photographer of the Year**

All images entered into our club competitions throughout the year count towards the Photographer of the Year award. The highest two scores from each author in each competition\* count.

\*For the 'Three on a Theme' competition, the highest score from only one set contributes to the PotY score.

# **Malcolm Taylor Trophy**

This Trophy is awarded to a member of the club who has never won a Kidlington Photo Group (KCC) competition (including the current season), who does not have a professional photographic qualification and who does not have a photographic distinction from the RPS or PAGB.

Members who qualify for this Trophy will have the highest scores from the images they have submitted (as above) throughout the year totalled, and the one who has the highest total wins!

# **External Competitions**

Each year a pool of good quality images will provide the basis for selection of 15 for entry into the Rosebowl Competition of the Chilterns Association of Camera clubs (CACC). Normally images from the previous season are used as they already have judges' feedback from previous competitions. They can also be used for friendly 'battles' with other clubs.

# **Guidance Notes for choosing Images for Three on a Theme**

- Each image submitted in a theme should be of club-standard competition quality.
- Images within a Theme should be balanced for colour and shape so as to present a harmonious whole.
- Care should be taken in the presentation and arrangement of the composite image, especially when positioning a mix of portrait and landscape orientated images, in order to present an aesthetically pleasing result and use most of the available space.

### **Three on a Theme Examples**

Birds of Prey Theme: Eagle, Hawk, Kestrel i.e. three different birds of prey

Human Life Theme: Baby, Teenager, Elderly Person i.e. three stages of human life

Canal Scene Theme: Winter, Summer, Autumn i.e. the same scene photographed to show different seasonal variations

A Story: Guy Fawkes Night Theme: crowd scene and bonfire, firework image, child holding sparkler

Play on Words Clock: close-up of egg timer, dandelion seed head, Big Ben

Sails (Sales): shopping sales, boat sails, windmill sails

Quay (Key): harbour quay, key(s) for a lock, piano keys

There is no rule about whether the images show subjects as a whole or detail thereof, for all or any of the three images.